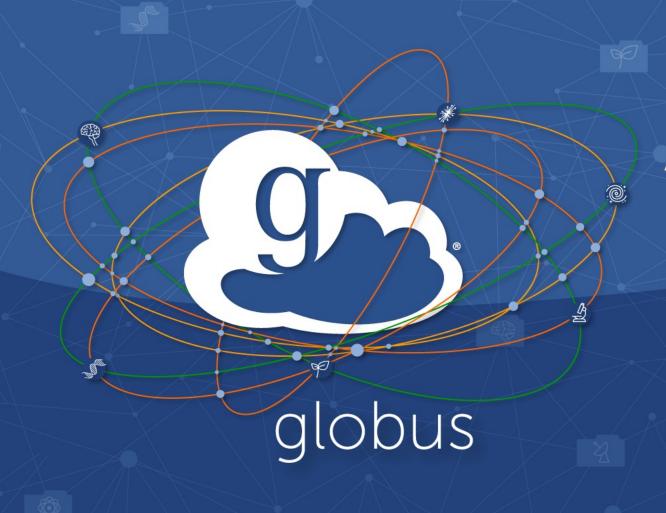

# Automating Data Management Flows with iRODS and Globus

Vas Vasiliadis iRODS UGM – June 8, 2021

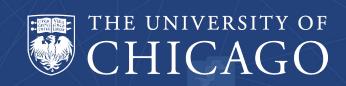

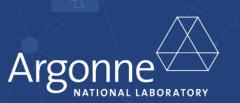

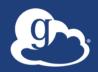

### Does your institution use (or plan to use) Globus?

Text to 22333: UGM1 for "Yes", UGM2 for "No"

Reply at: bit.ly/globuspoll

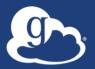

#### Globus is ...

a non-profit data management service developed and operated by

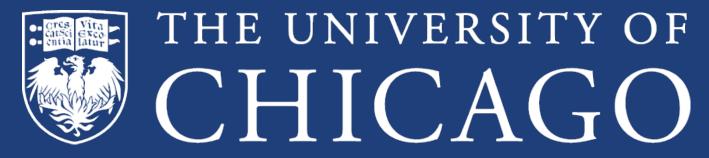

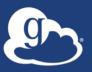

#### The Globus data management platform

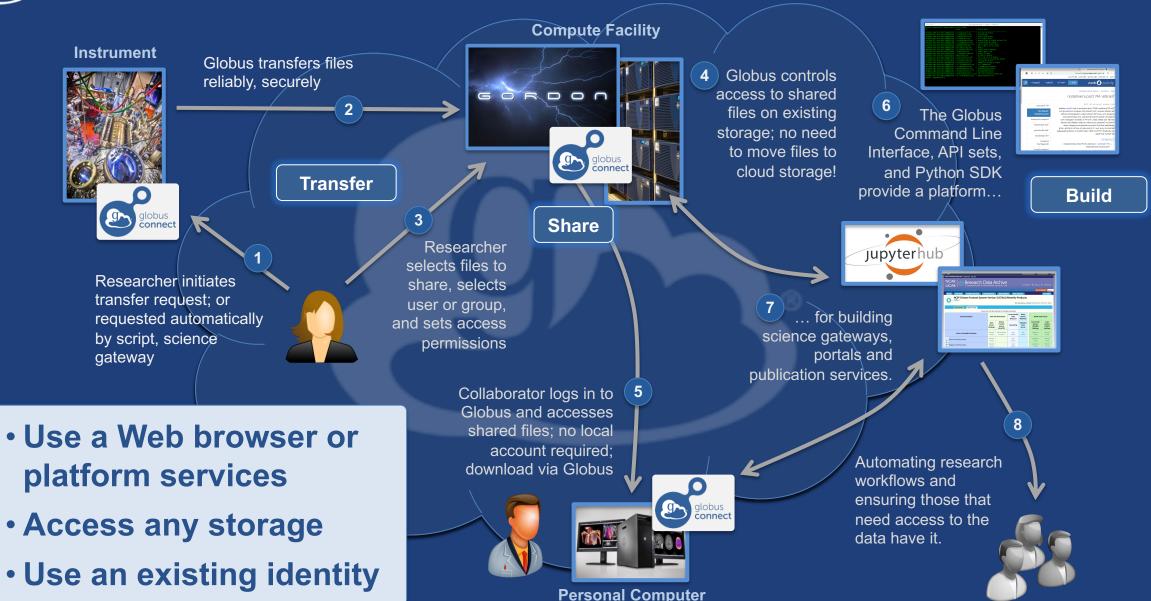

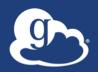

#### Globus accessible storage systems

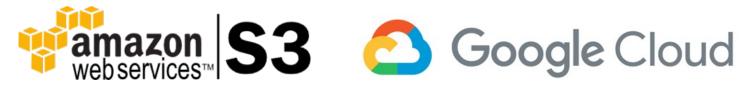

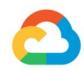

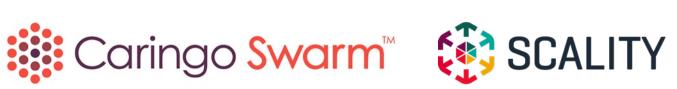

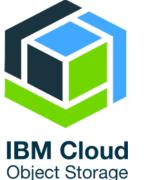

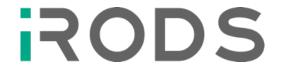

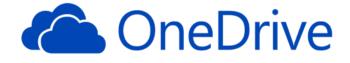

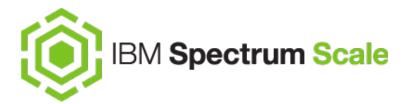

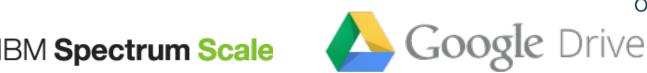

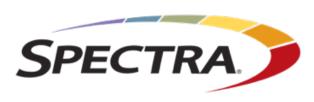

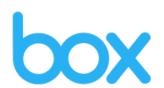

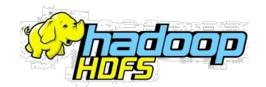

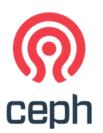

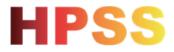

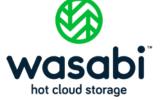

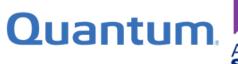

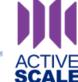

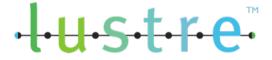

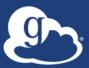

#### iRODS + Globus deployment

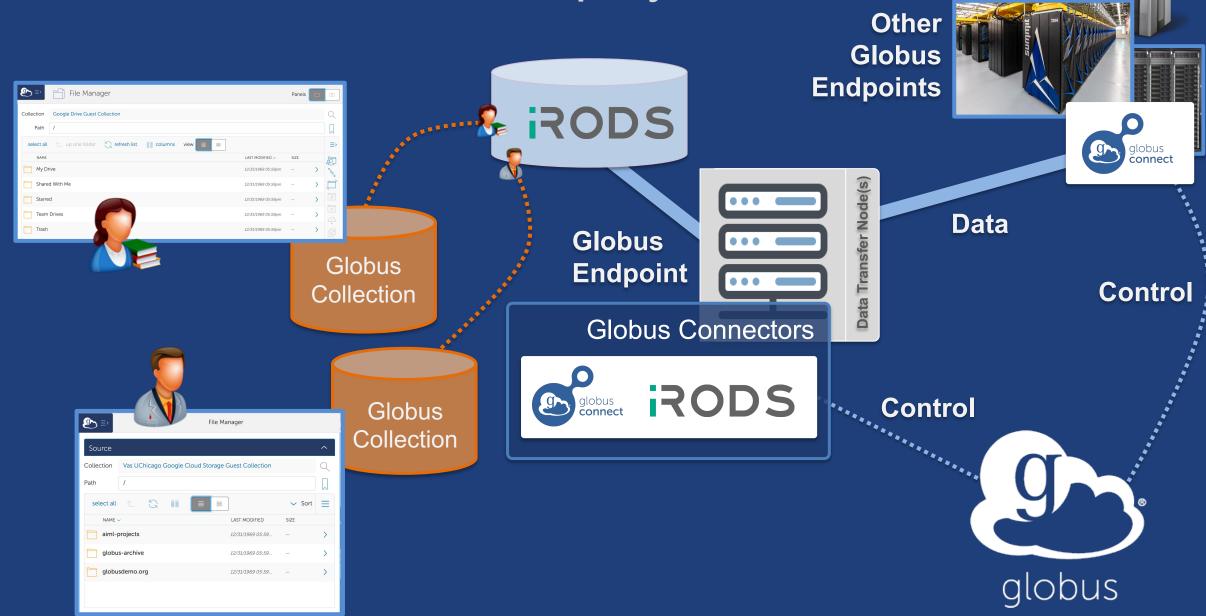

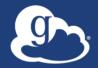

## Demonstration Accessing iRODS via Globus...

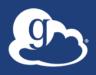

#### Common Use Cases

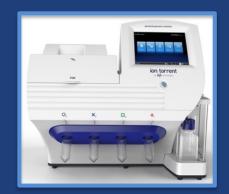

Next-Gen Sequencer

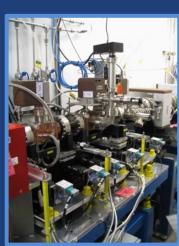

Cryo-EM

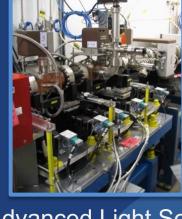

**Advanced Light Source** 

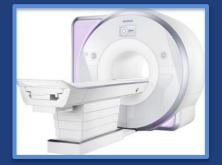

MRI

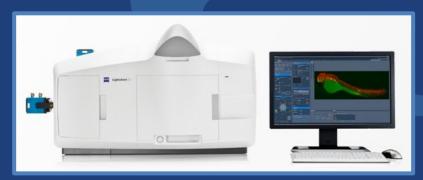

Light Sheet Microscope

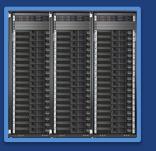

Analysis store

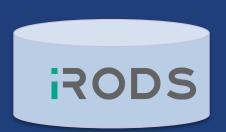

Data Archival/ Distribution

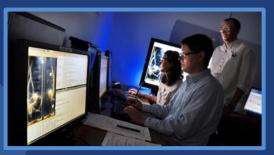

Remote visualization

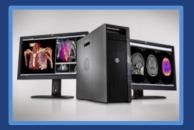

Personal system

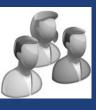

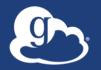

#### Multiple ways to "automate" data management

- Scripts using the Globus CLI (+ cron?)
- Your own code calling the Globus APIs (ugh!)

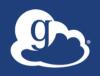

#### The best way to automate: Globus Flows

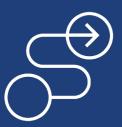

- Flows comprise actions
- Define flow (using declarative language, JSON or YAML)
- Set policy: visibility, runnable by
- Deploy to Flows service

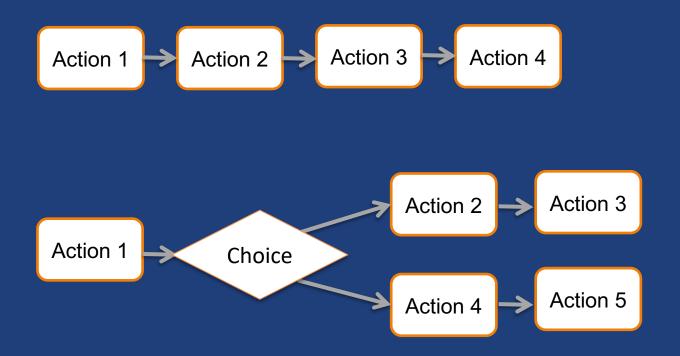

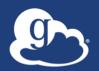

#### Starting and managing runs

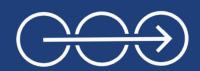

- Start Flow execution
  - Supply input parameters,e.g., collection IDs
- Check run status
- Cancel run
- Set policy: monitor, manager
- Triggers to start flows

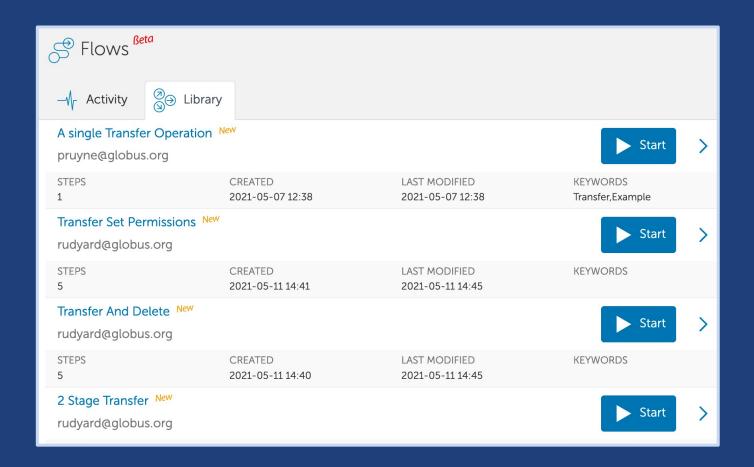

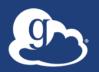

#### Extending flows

- Actions execute against an Action Provider service endpoint
- Pre-built action providers for Globus services
- Build your own Action
   Providers using toolkit

action-provider-tools.readthedocs.io

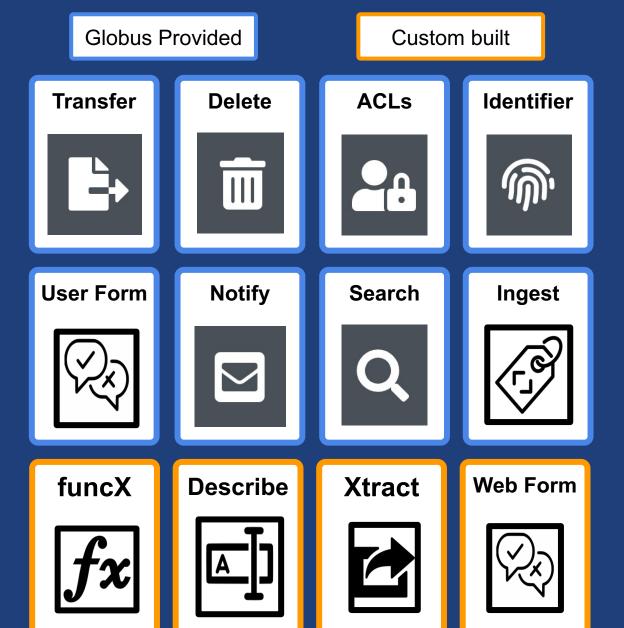

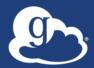

### Demonstration Move/share data on iRODS...

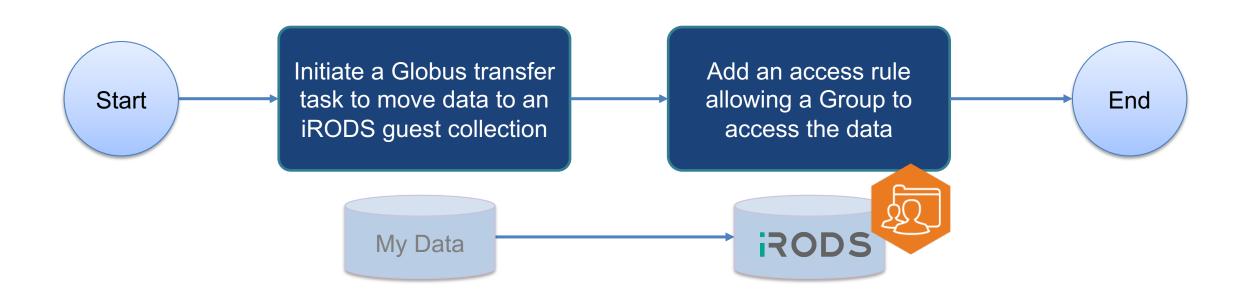

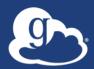

### Demonstration Make the data findable...

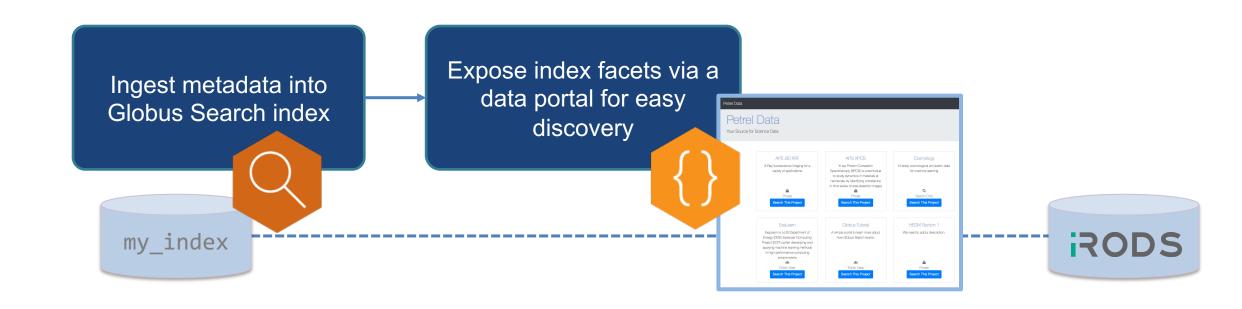

#### Resources

- Documentation: docs.globus.org
- YouTube channel: youtube.com/GlobusOnline
- Helpdesk and issue escalation: support@globus.org
- Mailing list: discuss@globus.org
- Open source clients/examples: github.com/globus
- Globus customer team: outreach@globus.org